## **OpenStack, RDMA and K8s** Bread, Oil and Vinegar?

John Garbutt, Principal Engineer

#### StackHPC Company Overview

- Formed 2016, based in Bristol, UK
	- Based in Bristol with presence in Oxford, Cambridge, France and Poland
	- Currently around 25 people
- Founded on HPC expertise
	- Software Defined Networking
	- Systems Integration
	- OpenStack Development and Operations
	- Growing Staff in AI/ML
- Motivation to transfer this expertise into Cloud to address HPC & HPDA (AI)
- "Open" Modus Operandi
	- Upstream development of OpenStack capability
	- Scientific-WG engagement for the Open Infrastructure Foundation
- Hybrid Cloud Enablement

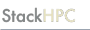

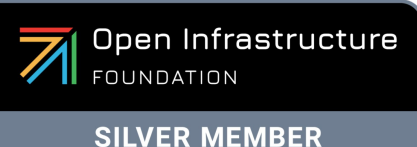

Thank you!

**StackHPC** 

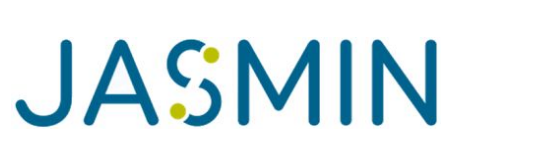

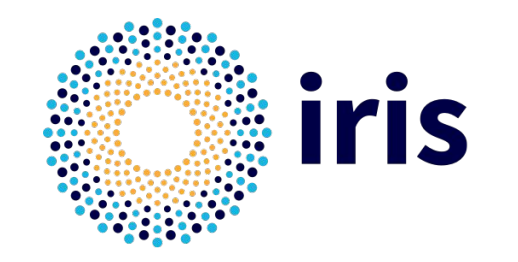

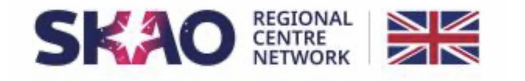

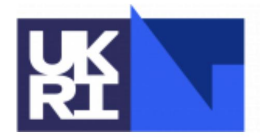

**Science and Technology Facilities Council** 

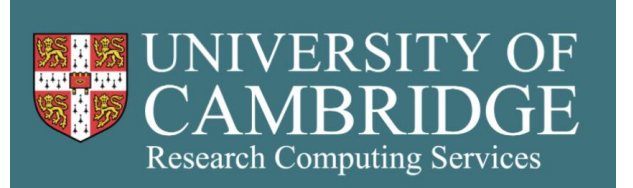

DIRAC

# Why **OpenStack** and **Kubernetes**?

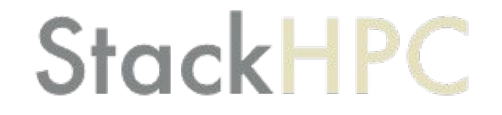

#### Sharing Diverse Infrastructure

<https://unsplash.com/photos/WcV2YkM3Dls>

#### Reconfigurable Infrastructure (with Isolation)

<https://unsplash.com/photos/4nHnPs80Jtc>

E

#### Many Apps built for Kubernetes

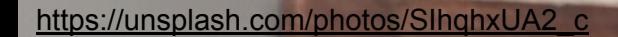

# Why RDMA networking?

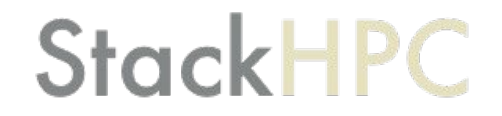

# Why Remote Direct Memory Access?

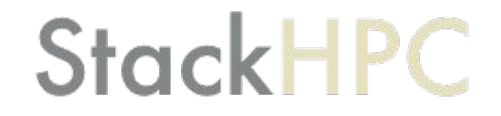

#### OpenFOAM via kube-perftest

### **StackHPC**

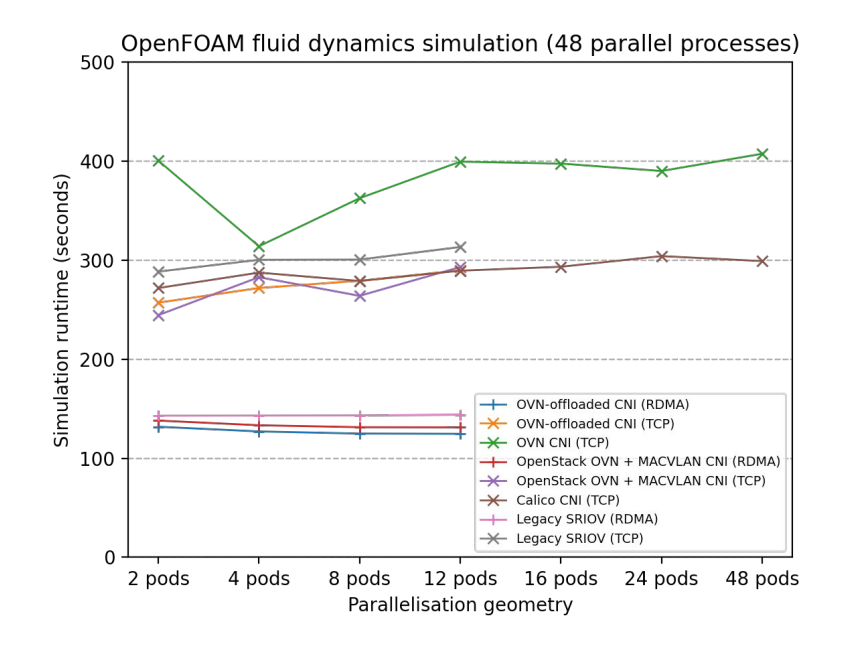

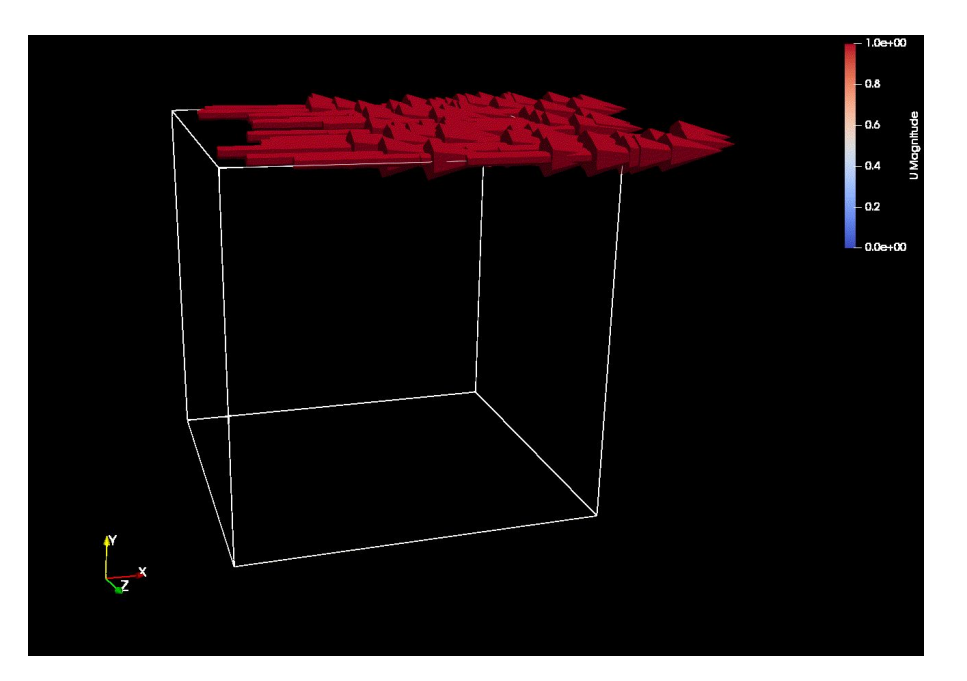

<https://github.com/stackhpc/kube-perftest>

#### OpenFOAM via kube-perftest

### **StackHPC**

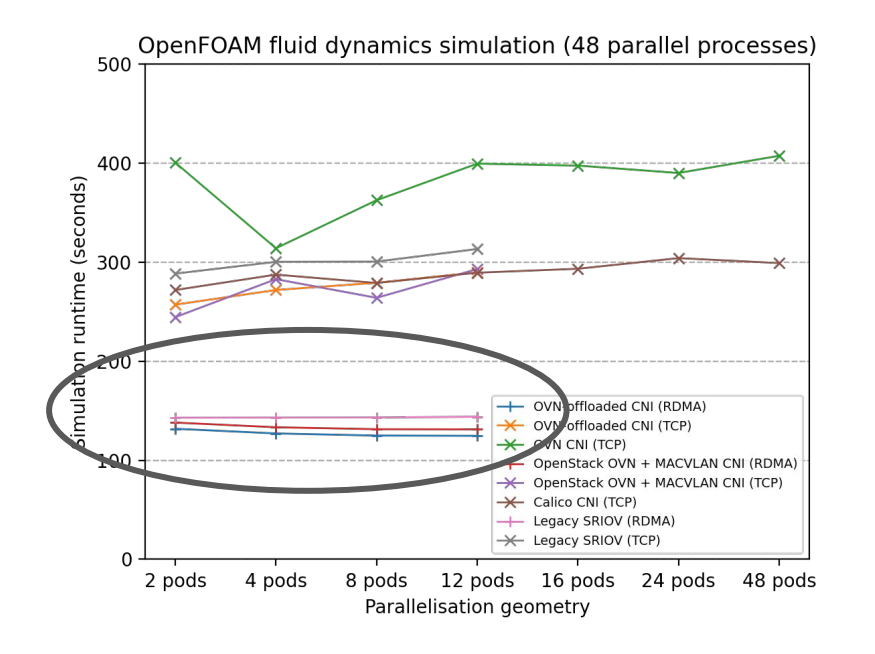

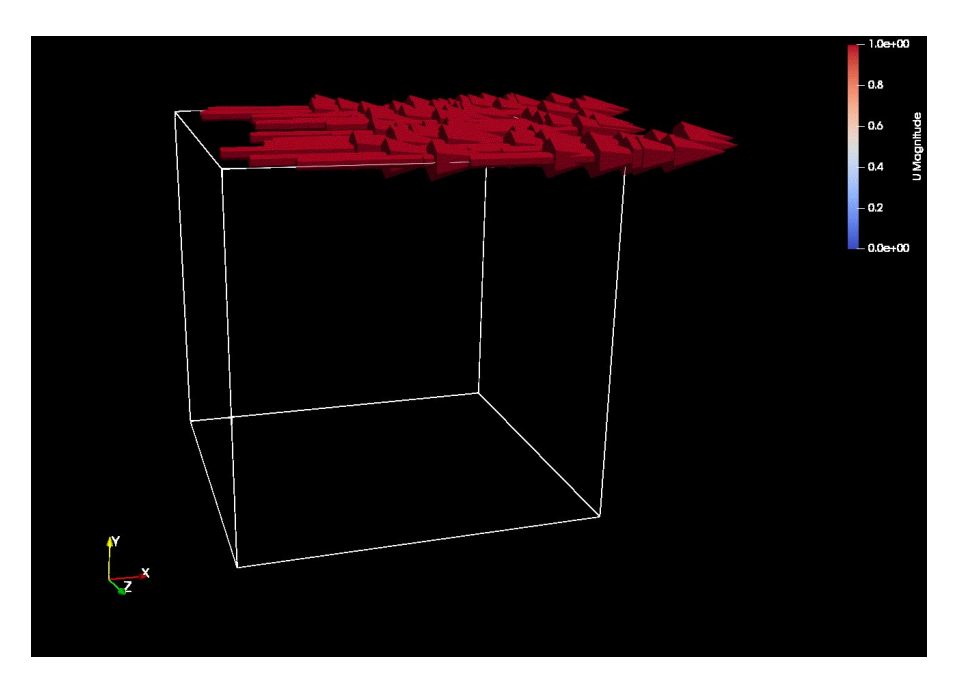

<https://github.com/stackhpc/kube-perftest>

#### KubeCon: Five ways with a CNI

### **StackHPC**

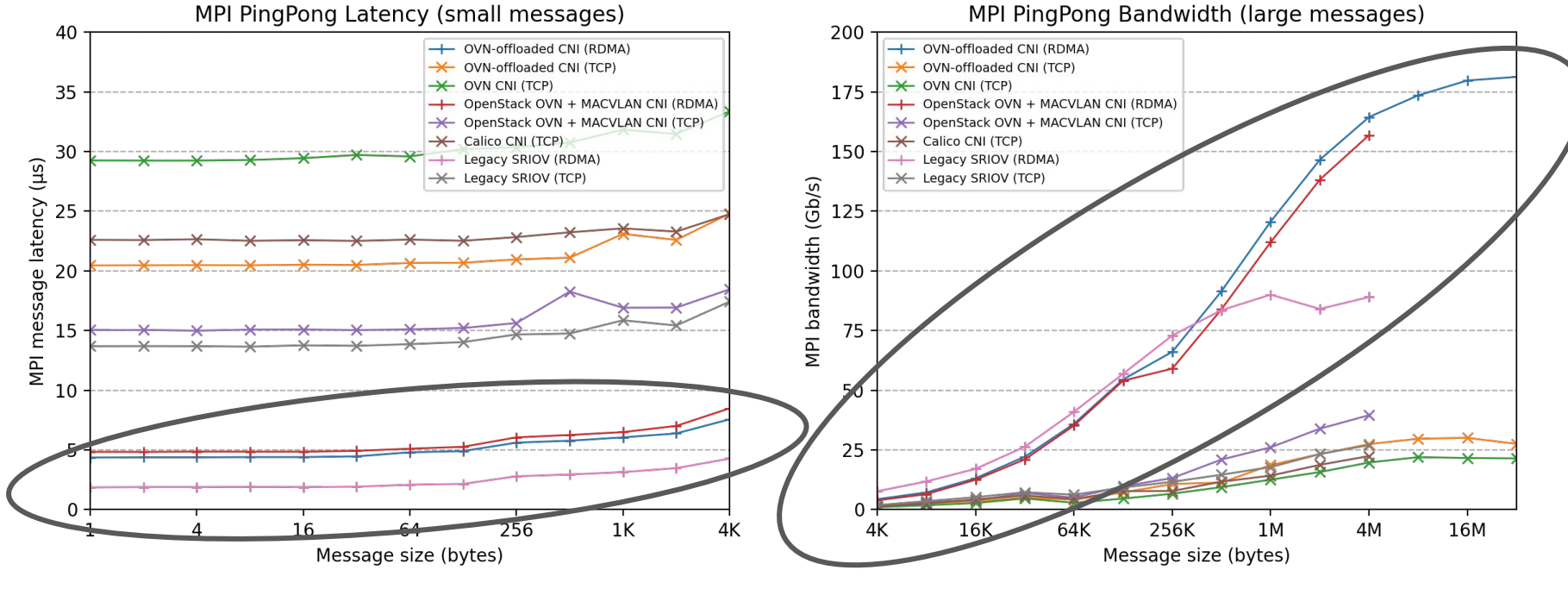

<https://github.com/stackhpc/kube-perftest>

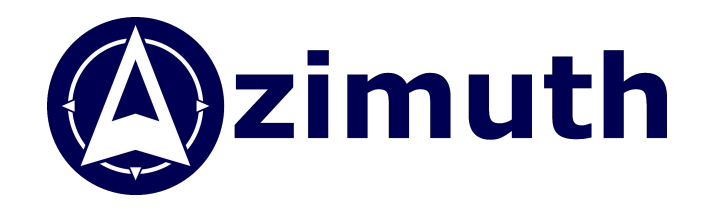

## Repeatable on-demand: Azimuth using K8s Cluster API

#### Azimuth Science Platforms

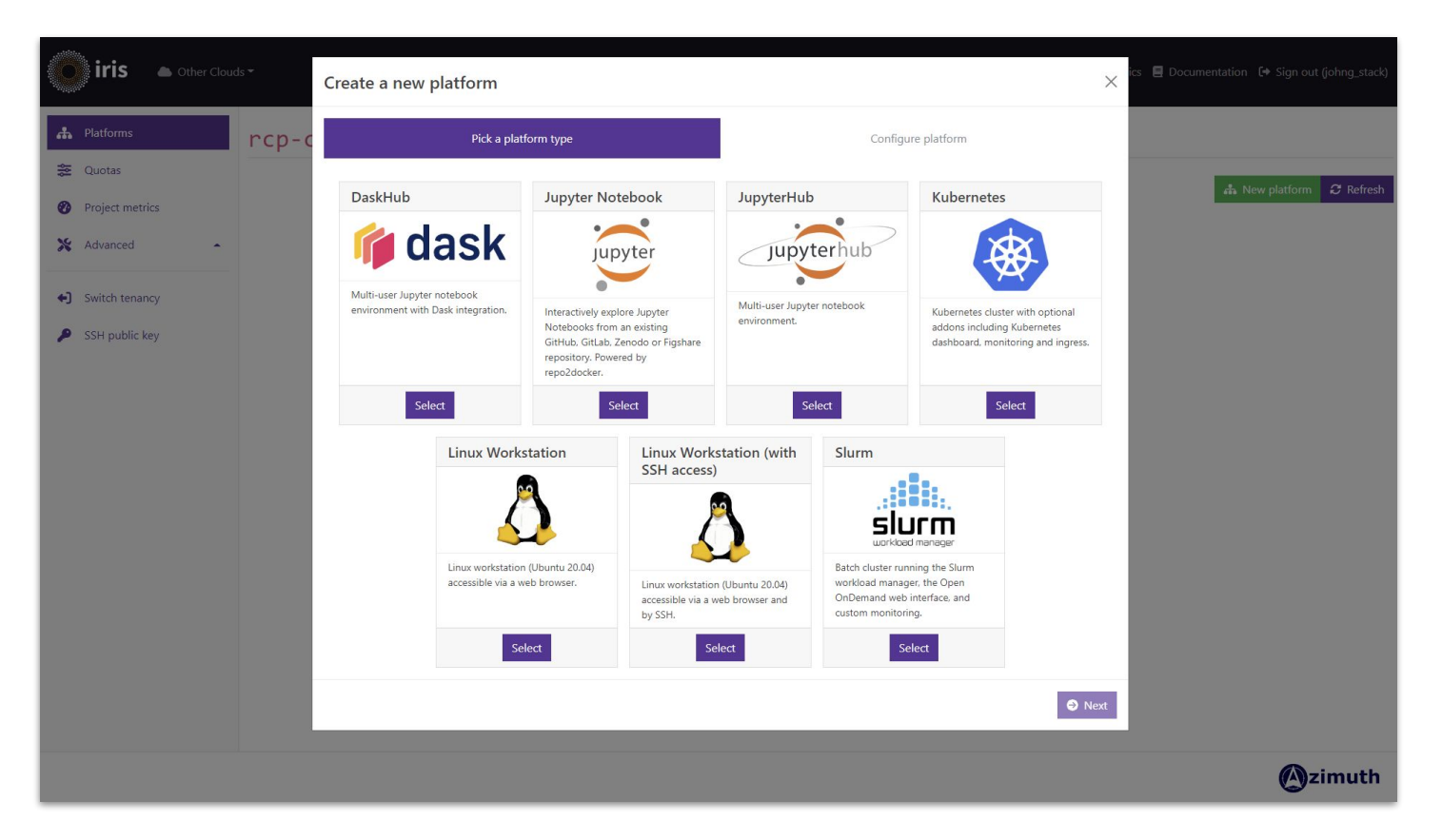

#### Create Kubernetes using Cluster API

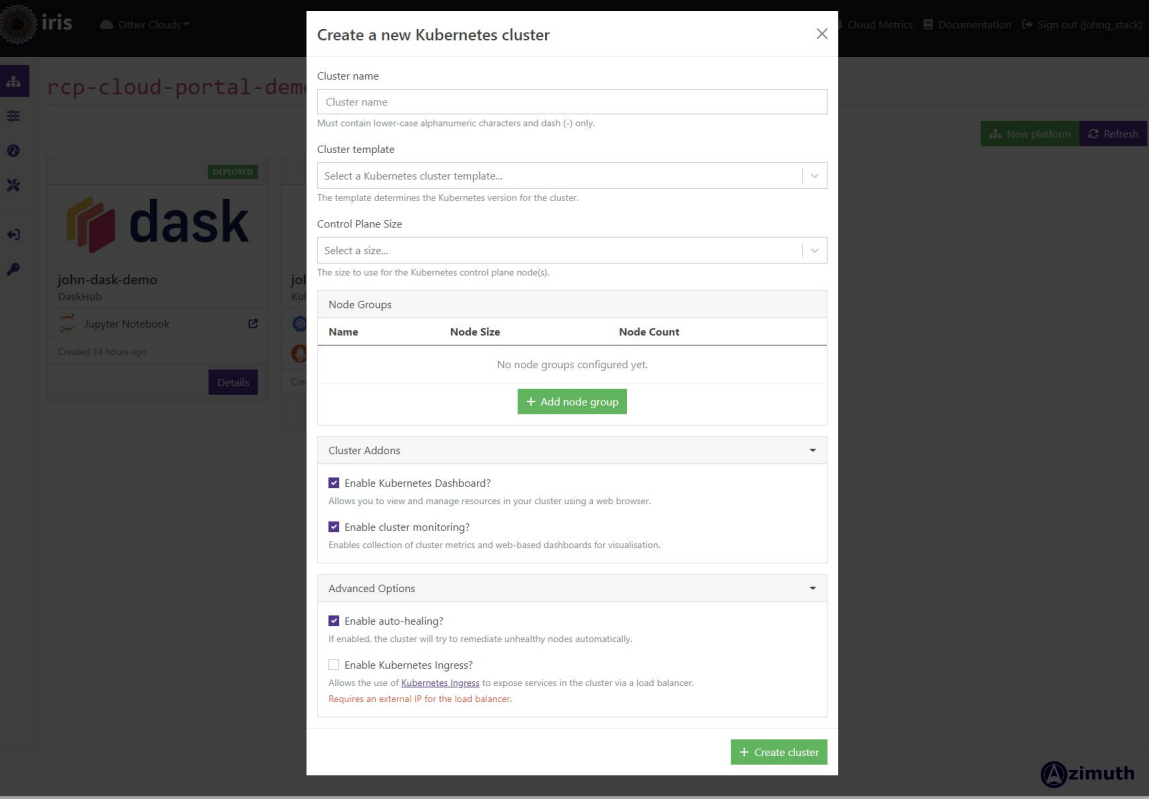

#### Kubernetes based Platforms

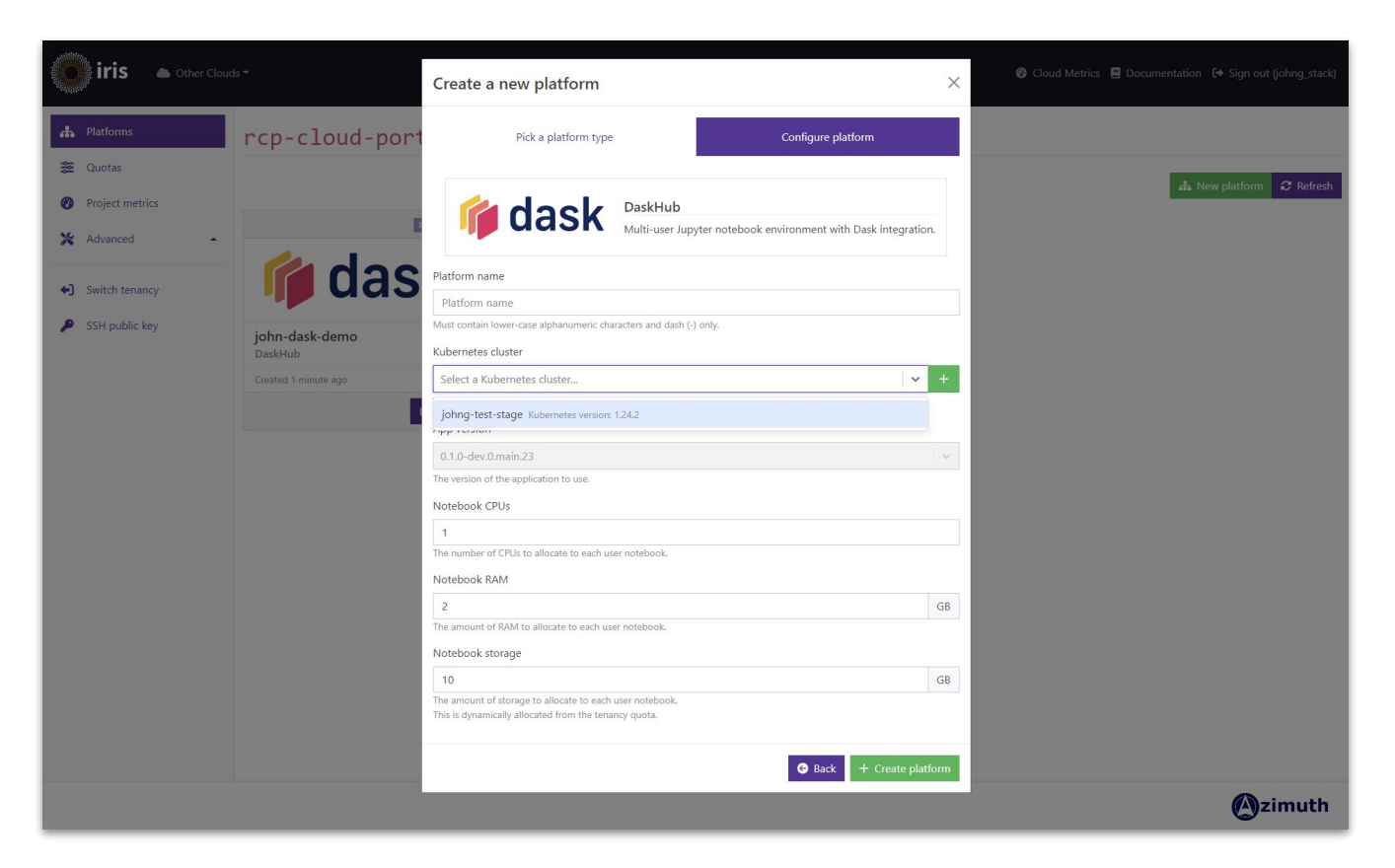

#### Azimuth Science Platforms

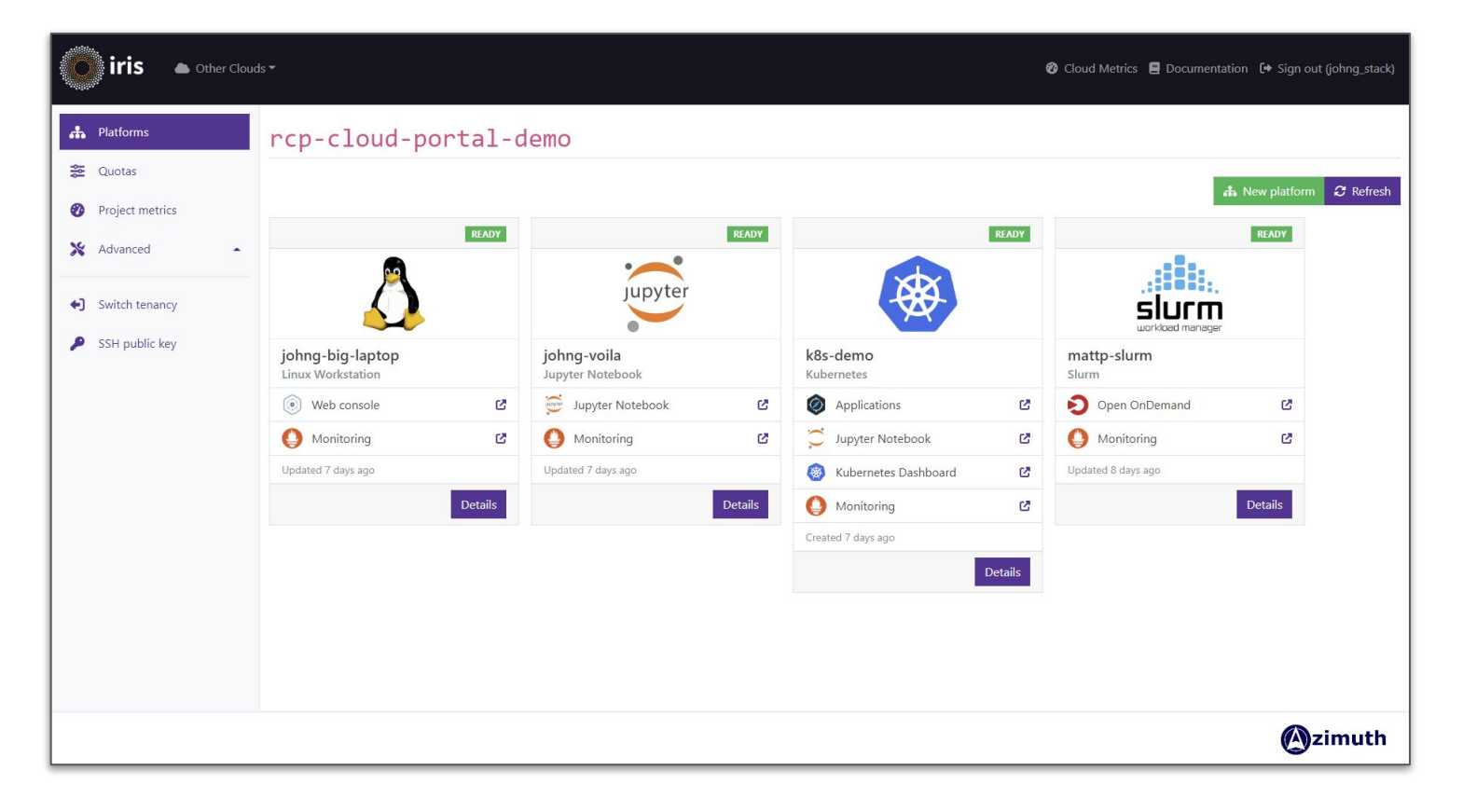

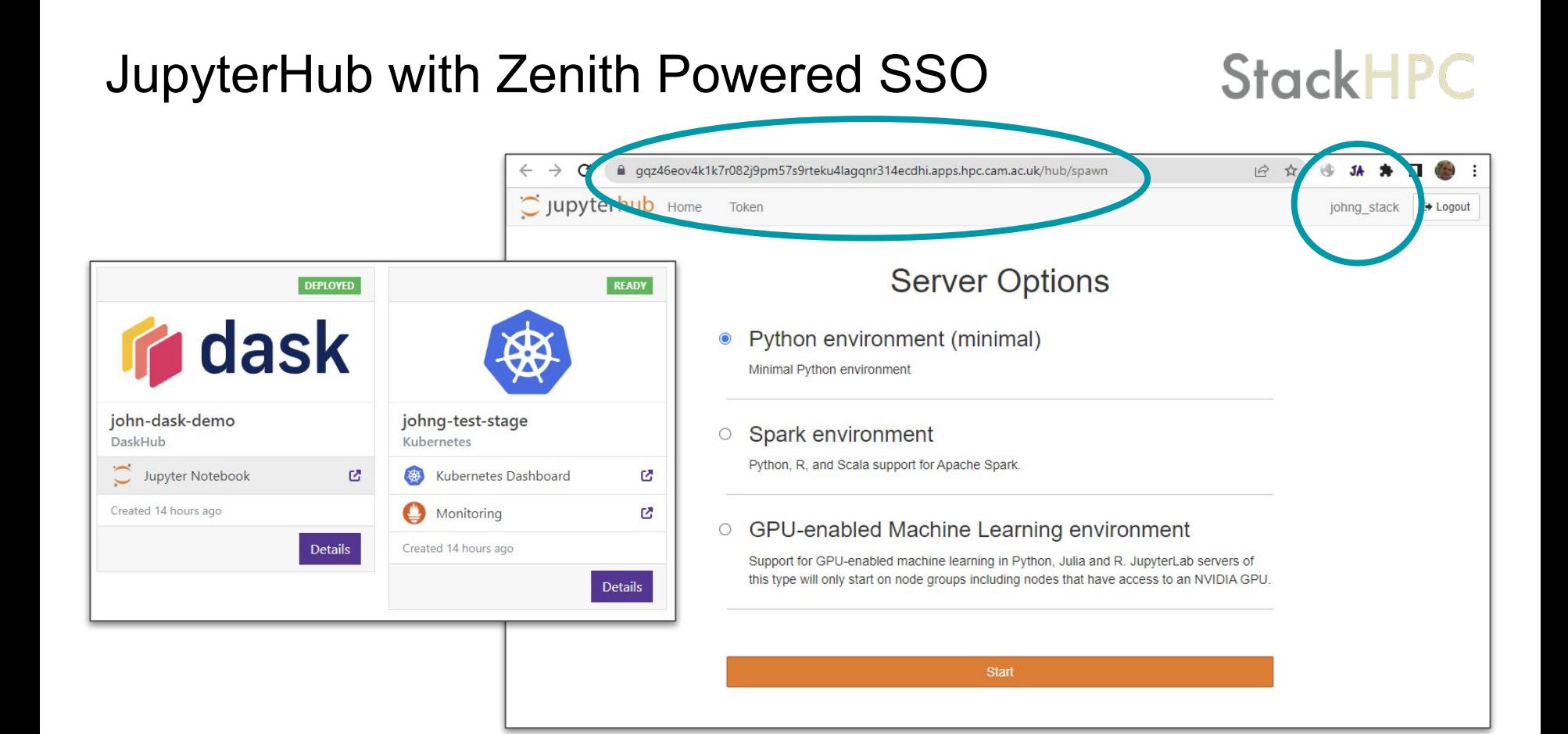

#### Kubernetes using Cluster API

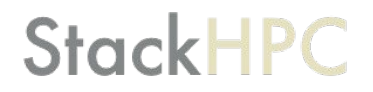

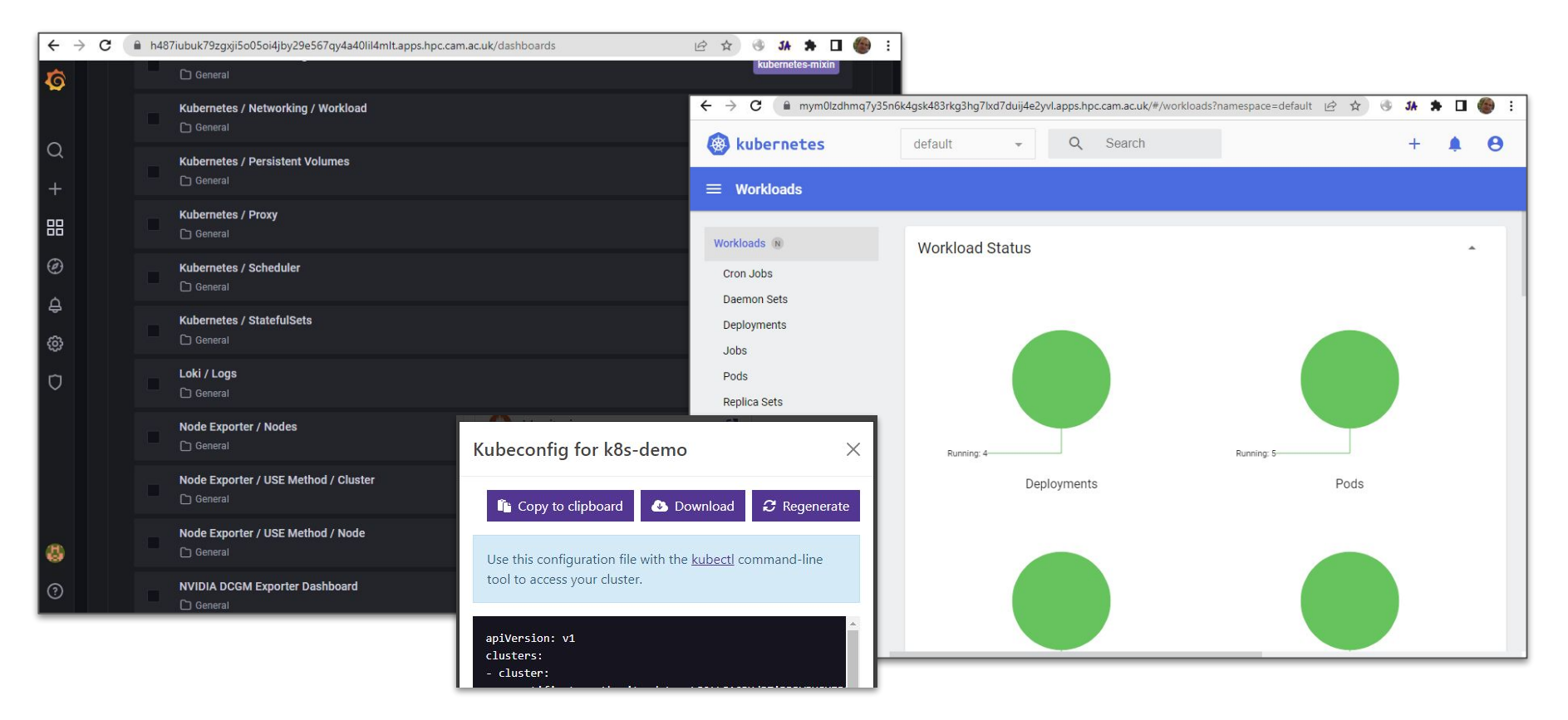

#### Slurm with Open OnDemand

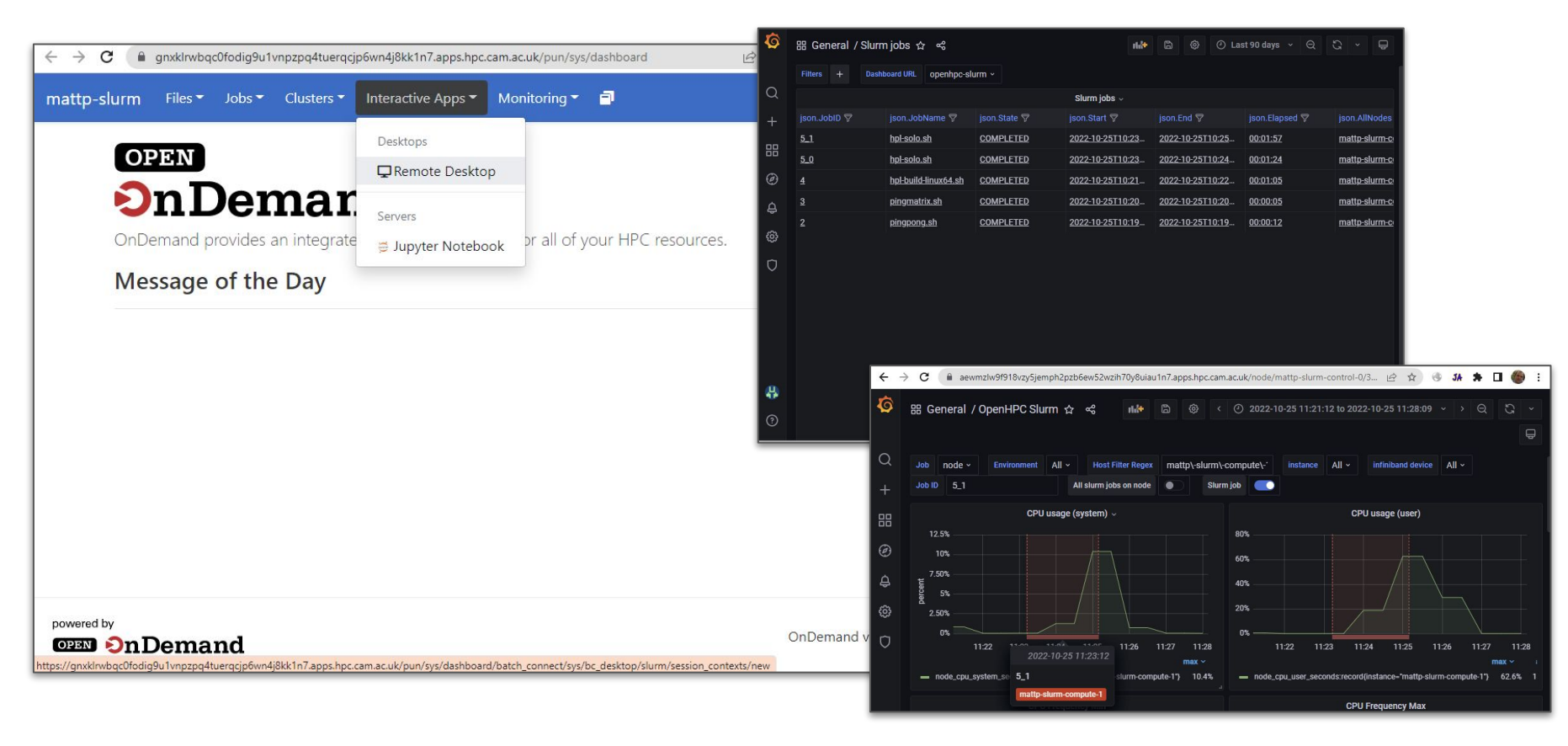

#### Bigger Laptop via Guacamole

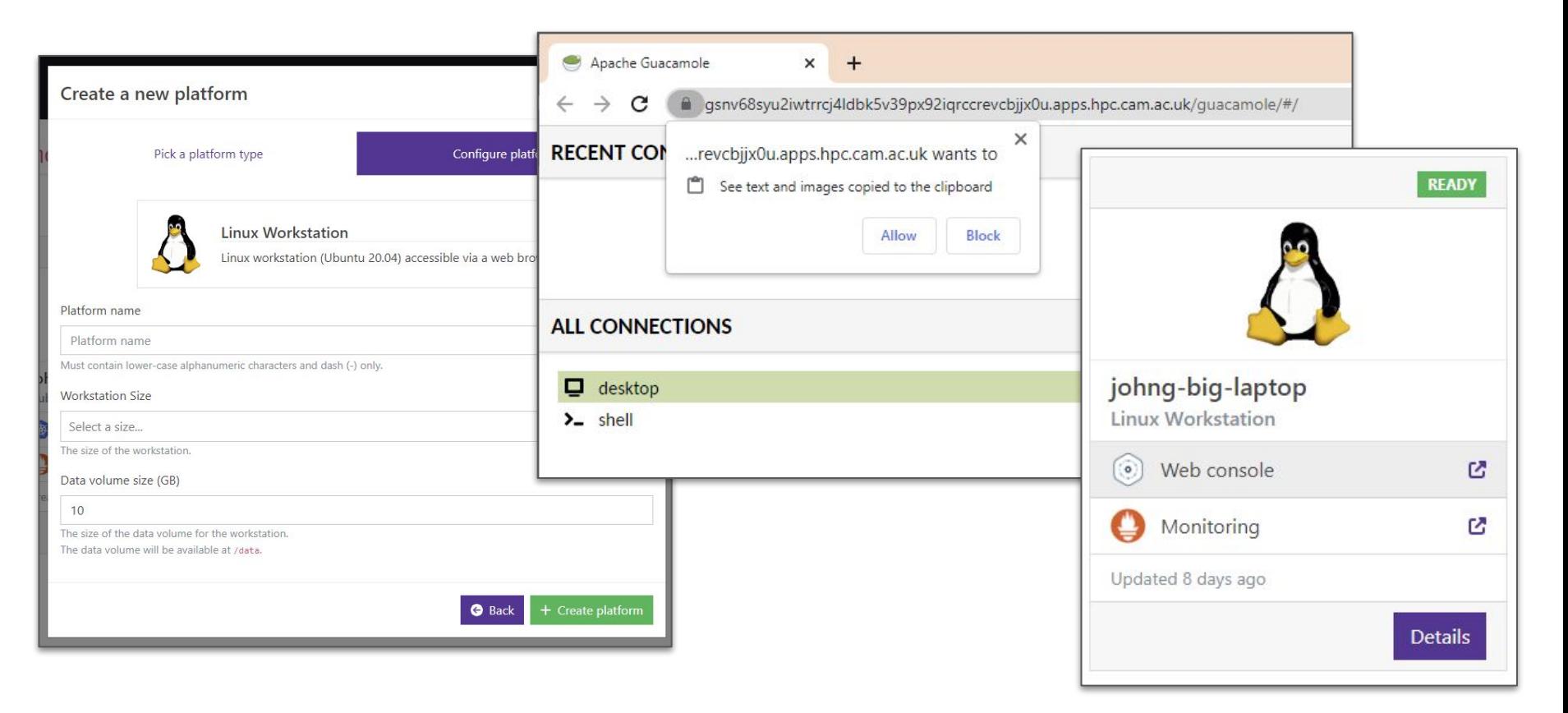

#### Single VM with repo2docker

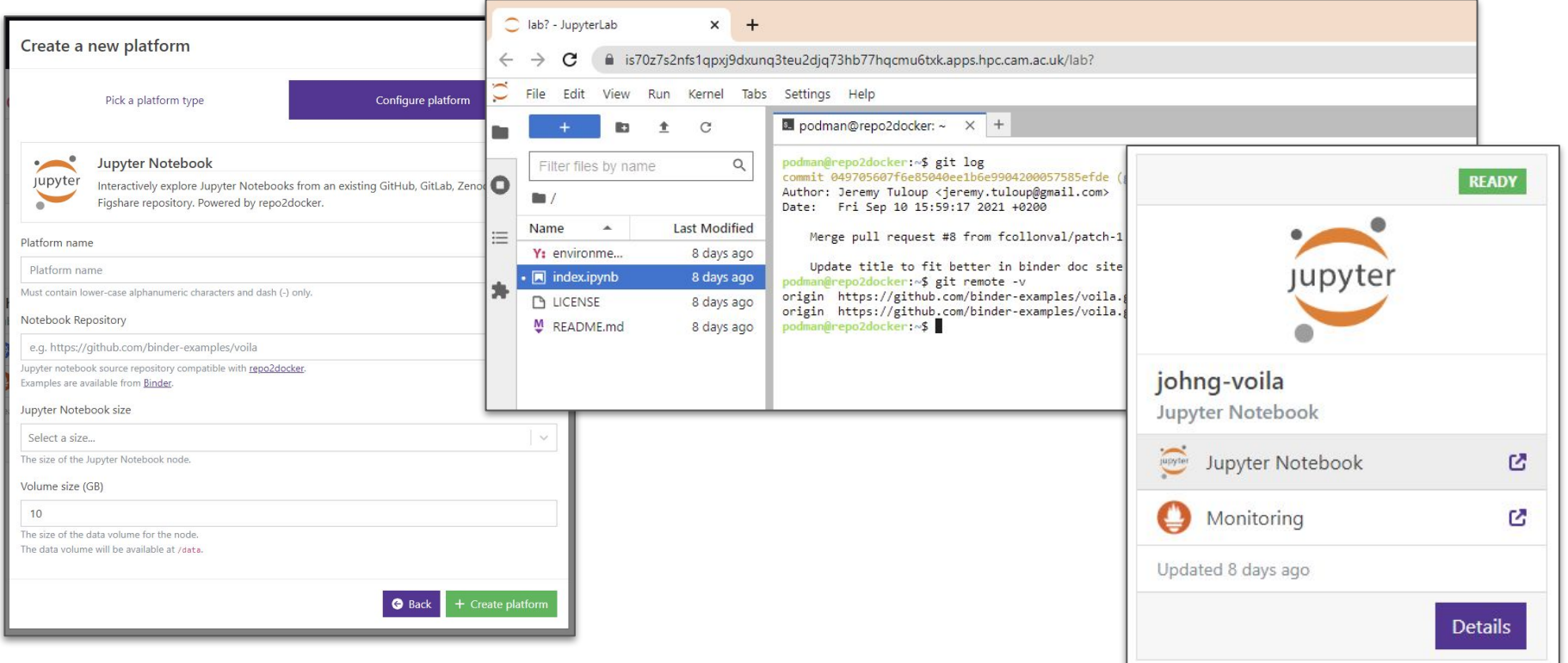

## How do you get **RDMA** in **LOKI**?

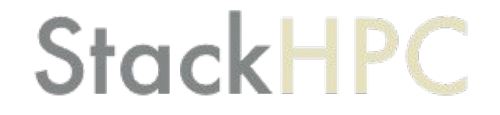

#### Three Steps to RDMA in LOKI

**StackHPC** 

**LOKI** = Linux, OpenStack and Kubernetes Infrastructure

- 1. RDMA inside OpenStack servers
- 2. Kubernetes clusters on OpenStack
- 3. RDMA inside K8s pods

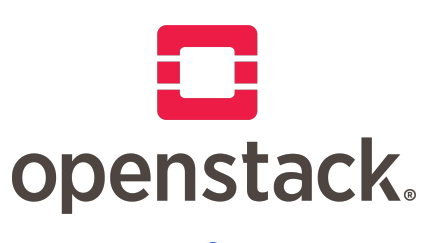

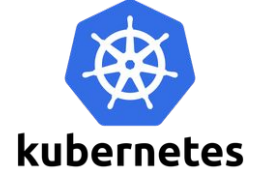

## Step 1: RDMA inside OpenStack servers

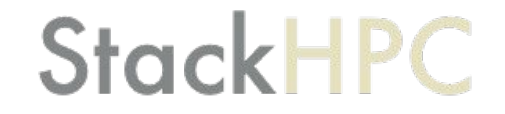

#### How to get RDMA?

- Baremetal servers (via Nova and Ironic)
	- … it is just a physical server, all options are possible
	- But you don't want untrusted users having root
- **Virtual Machines need drivers for a real NIC**
- PCI passthrough a real NIC
	- Dedicated NIC (PF passthrough)
- Legacy SR-IOV
	- Dedicate NIC(s) for SR-IOV
	- Multiple VFs on provider VLAN
- Mellanox VF-LAG
	- bond shared with hypervisor host
	- Full bond bandwidth of the bond in VM
	- OVS hardware offload flows
- Live migration isn't ideal (ignoring vDPA and mdevs, for now)

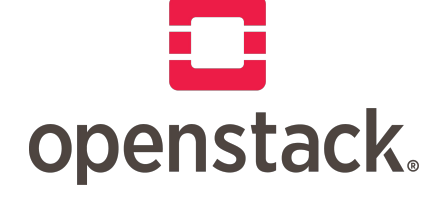

**StackHPC** 

PF = Physical Function VF = Virtual Function

SR-IOV = Single Root I/O Virtualization

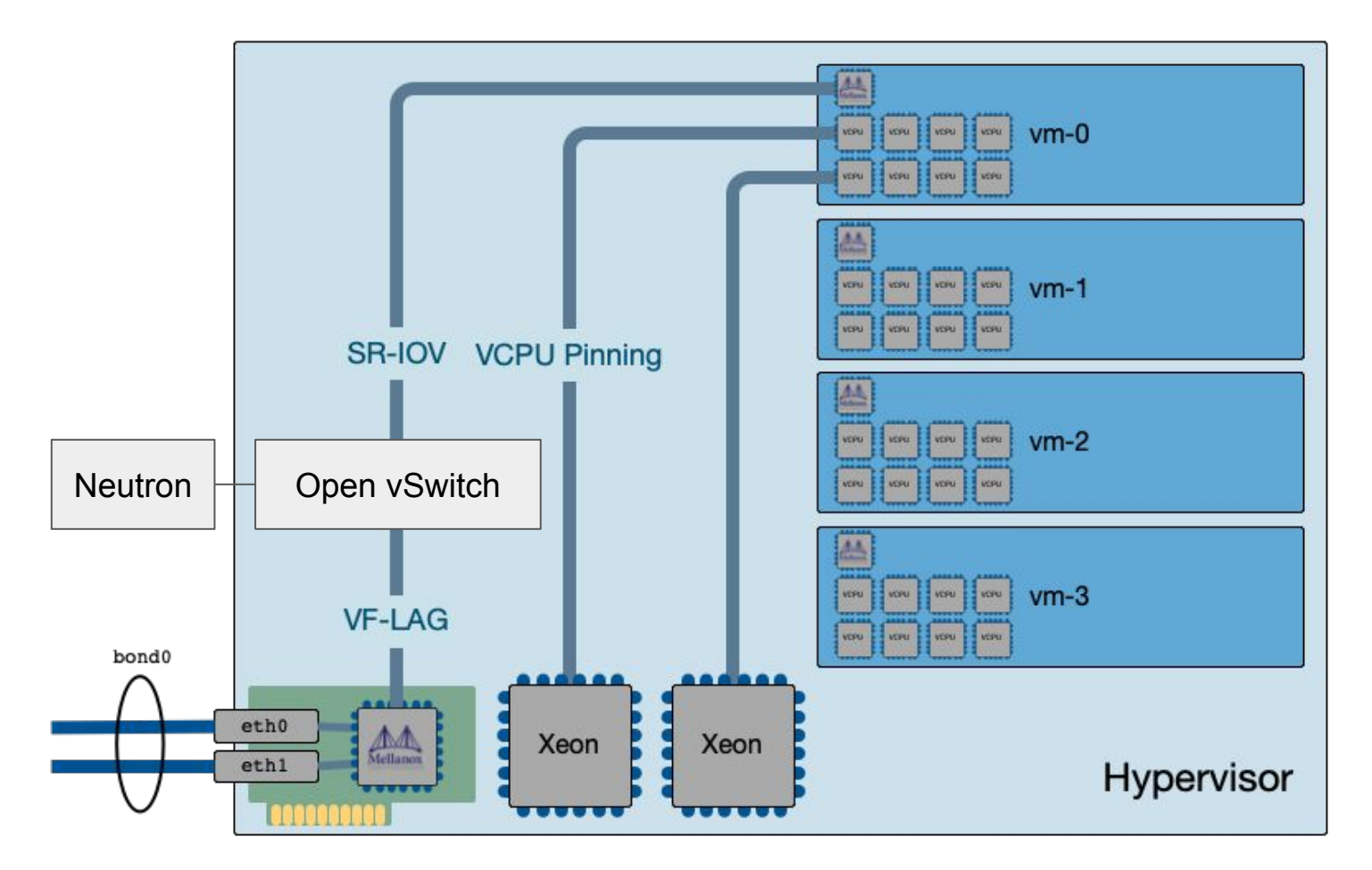

<https://www.stackhpc.com/vflag-kayobe.html>

## Step 2: Create K8s on OpenStack

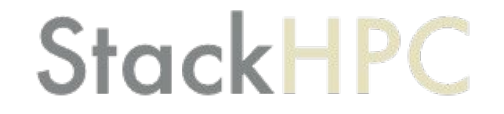

#### Kubernetes on OpenStack

## **StackHPC**

- K8s Cluster API
	- Describe Cluster in K8s CRDs
	- CAPI OpenStack Provider
	- Bootstrap and Management Clusters
	- New OpenStack Magnum driver soon
- **K8s Cloud Provider** 
	- CAPO OpenStack provider
	- Cinder CSI
	- Octavia Load balancers
- Add ons
	- CNI, monitoring, GPU drivers ...

#### <https://github.com/stackhpc/capi-helm-charts>

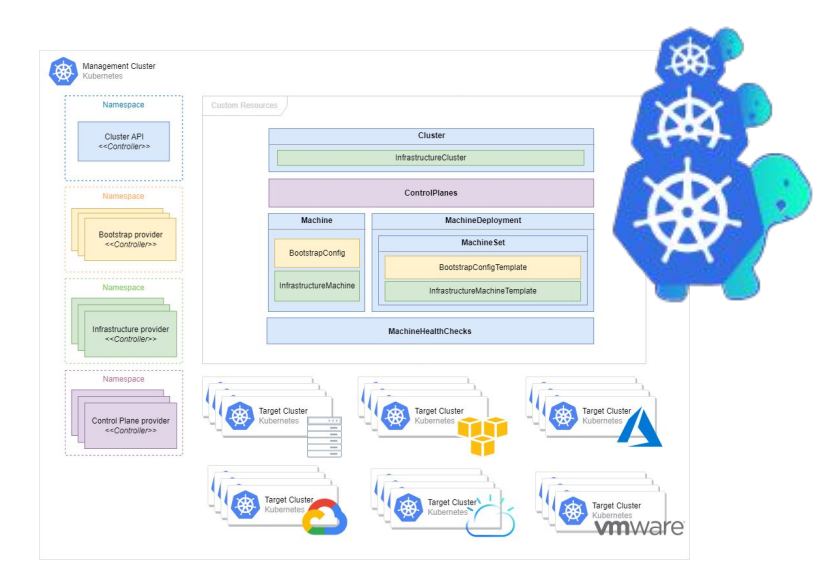

## Step 3: RDMA inside k8s pods

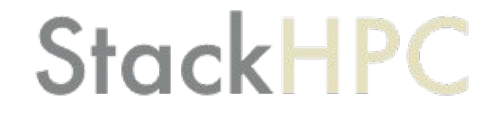

#### RDMA Pods in OpenStack VMs

## **StackHPC**

- OpenStack VM
	- Primary CNI network, using virtual NIC
	- Second SR-IOV VF-LAG
- **Multus CNI** 
	- Pods opt into an additional network
- MACVI AN CNI
	- Additional MAC and IPs on VF-LAG NIC
	- Whereabouts IPAM address range
	- … currently port security off
- Future ideas
	- Automatic addition of allowed address pairs

#### <https://github.com/Mellanox/network-operator#macvlannetwork-crd>

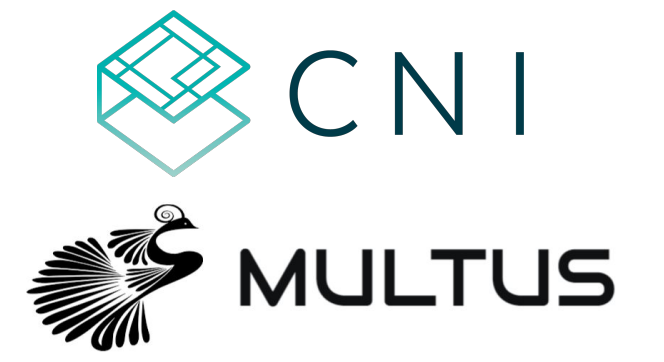

## How to get involved?

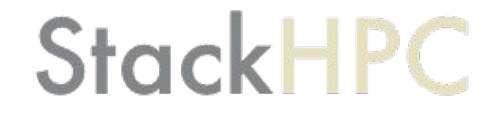

#### Contributions are very welcome!

## **StackHPC**

Please try Azimuth: <https://stackhpc.github.io/azimuth-config/try/> <https://github.com/stackhpc/azimuth> <https://github.com/stackhpc/zenith>

K8s Cluster API Helm charts: <https://github.com/stackhpc/capi-helm-charts>

kube-perftest: <https://github.com/stackhpc/kube-perftest>

To read our blog or get in touch: <https://www.stackhpc.com/>

## Questions? [john.garbutt@stackhpc.com](mailto:john.garbutt@stackhpc.com)

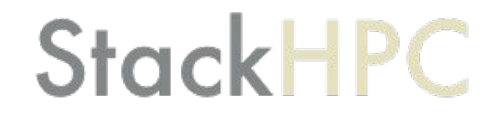